*Казарновская Г.В., Абрамович Н.А., Самутина Н.Н. Витебский государственный технологический университет, Витебск, Республика Беларусь*

## **в т о м а т и з и р о в а н н о е п р о е к т и р о в а н и е п о л у т о р а с л о й н ы х т к а н е й**

Научно-технический прогресс проникает во все области науки и техники, в том числе и в ткачество. В связи с этим возникает необходимость совершенствования ассортимента тканей, повышения их потребительского качества и художественно-колористического что проявляется в виде применения современных инженерных методов проектирования на основе средств вычислительной техники, создания высокоэффективных систем автоматизированного<br>проектирования (CAIIP) тканей, которые ускоряют сроки проектирования проектирования и выработки продукции.

Применение специализированных систем проектирования тканей позволяет создавать разнообразные рисунки с большими вариационными возможностями как в выборе цветового решения, так и в задаваемых ткацких переплетениях. Анализ различных видов САПР позволяет сделать вывод о том, что в состав любой из них входит персональный компьютер, пакет графических программ, цветной монитор, устройства ввода, вывода и корректировки информации [4].

САПР тканей можно разделить на следующие компоненты: проектирование переплетений тканей (мелкоузорчатых переплетений, крупноузорчатых переплетений, программы проектирования тканей, ковровых изделий и гобеленов, многослойных тканей); проектирование процесса ткачества; САПР ткацкого производства [1-7].

Множество исследователей занимается созданием САПР тканей, ими изучены вопросы автоматизации построения крупноузорчатых переплетений тканей, комбинированных и диагоналевых переплетений однослойных тканей. Рассматриваются проблемы создания САПР мелкоузорчатых ткацких переплетений, гобеленовых тканей, а также создаются системы проектирования цветовых эффектов и структуры гобеленовых тканей, узоров жаккардовых тканей и визуализации переплетений [2-7]. Однако программные продукты для проектирования полутораслойных переплетений и визуализации тканей этих переплетений отсутствуют.

Исходя из этого на кафедре дизайна УО «ВГТУ» разработан авторский программный продукт «Project cloi» на языке Visual Basic. Он ориентирован на следующую техническую базу: персональный компьютер типа Pentium 111, IV Celeron, операционная система Windows 98, 2000, NT, ХР и предназначен для проектирования полутораслойных тканей. На рисунке 1 представлена функциональная схема программного продукта.

Программный продукт состоит из трёх блоков, которые могут работать как в автономном режиме, так и во взаимосвязи: «Построение переплетений», включающее визуализацию внешнего вида ткани, «Проектирование ткани» и «Заправочный расчёт».

Система позволяет автоматизировать следующие этапы проектирования тканей: выбор или создание новых базовых переплетений и проборки; визуализацию проектируемого образца ткани; оперативное изменение любых элементов образца (переплетения, манера цвета по основе); проведение необходимого расчёта по проектированию ткани по заданной поверхностной плотности; печать разработанного переплетения и результатов проектирования; подбор вариантов колористического оформления ткани.

Программный продукт дает возможность сохранить данные на любом этапе разработки ткани и использовать в работе ранее сохранённые данные. Запись данных возможна либо на жесткий диск персонального компьютера, либо на любой съёмный носитель.

Работа программы начинается с блока «Построение переплетений». Известно, что выбор ткацкого переплетения может изменять показатели физикомеханических свойств тканей в 2-3 раза. Поэтому проектирование переплетений важнейшая задача автоматизации процесса проектирования тканей. Для придания лицевой поверхности ткани дополнительных эффектов, кроме цветовых, например, рельефности, объемности, в системах нитей, формирующих эту поверхность, можно использовать нити различной линейной плотности.

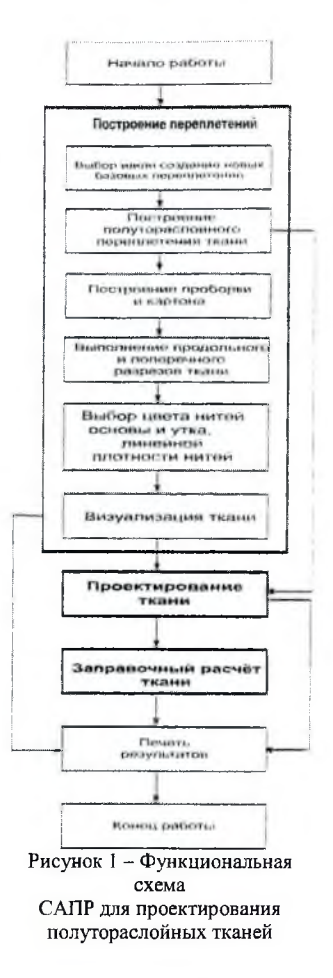

Математически ткацкое переплетение представляется двухмерной матрицей из 0 и 1, где  $1$  - основное перекрытие, 0 - уточное. Для матричной формулы используются значения раппортов базовых переплетений по основе и утку (Ro, Ry), число основных и уточных перекрытий (по, пу), сдвиг перекрытия для последующей нити (s) и коэффициент повторения (xk). В программе разработаны алгоритмы построения полотняного переплетения, саржи (простой, усиленной, многополосной), атласа (правильного, неправильного), сатина (правильного, неправильного), репса основного, репса уточного, полурепса основного, полурепса уточного, рогожки, а также реализована возможность пользователя самому рисовать произвольное переплетение.

Разработаны алгоритмы построения полутораслойного переплетения с дополнительной основой или дополнительным утком, в основе которых лежат алгоритмы базовых переплетений, получен алгоритм визуализации на экране монитора полученного переплетения, в результате чего можно видеть изображение переплетения (рисунок 2).

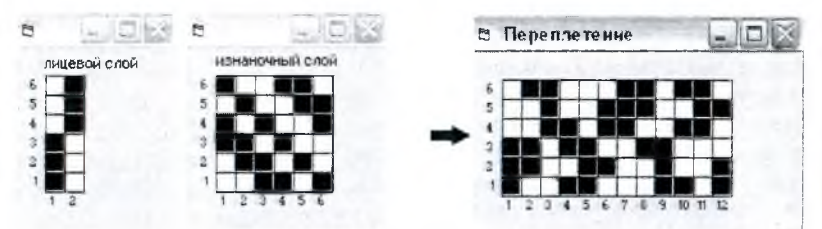

Рисунок 2 - Построение переплетения для полутораслойной ткани дополнительной основой

Разработаны алгоритмы для построения проборки и картона. Вид проборки полутораслойной ткани с дополнительной основой и с дополнительным утком будут различаться, так как в первом случае используется, как правило, сводная, во-втором - рядовая.

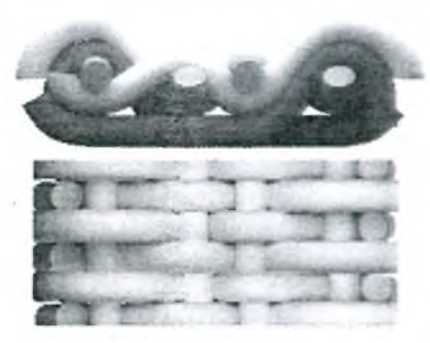

Рисунок 3 - Трехмерная модель срезов ткани исследуемой структуры

Взаимное расположение нитей основы и утка в полутораслойных тканях с дополнительной основой (дополнительным утком) проанализировано на виртуальных моделях, созданных в программе трехмерной графики 3DS МАХ. Пример визуализации срезов представлен на рисунке 3.

Анализ строения ткани позволил правильно визуализировать продольные и поперечные срезы тканей. Визуали-

зированные разрезы для полутораслойного переплетения с дополнительной основой и с дополнительным утком представлены на рисунке 4 (а, б соответственно).

Для реализации этой цели в поле «Линейная плотность нитей» для каждого номера нити в раппорте переплетения вводится заданная линейная плотность (рисунок 5).

Для максимального приближения изображения цветного узора к его реальному воплощению в ткани используются добавочные эффекты за счет дополнительных пикселей на границах перекрытий, благодаря чему создается более мягкая поверхность. В настоящее время актуальна разработка не только гладкокрашеных тканей, но и пестротканей,

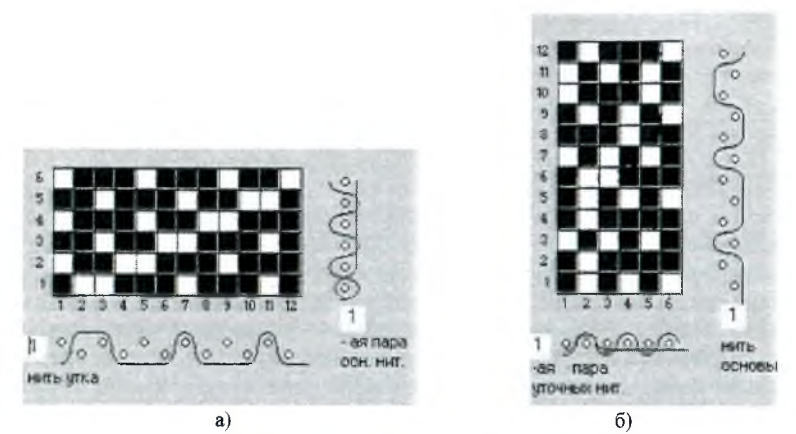

Рисунок 4 - Визуализация продольного и поперечного разрезов: а) для полугораслойного переплетения с дополнительной основой; б) для полутораслойного переплетения с дополнительным утком

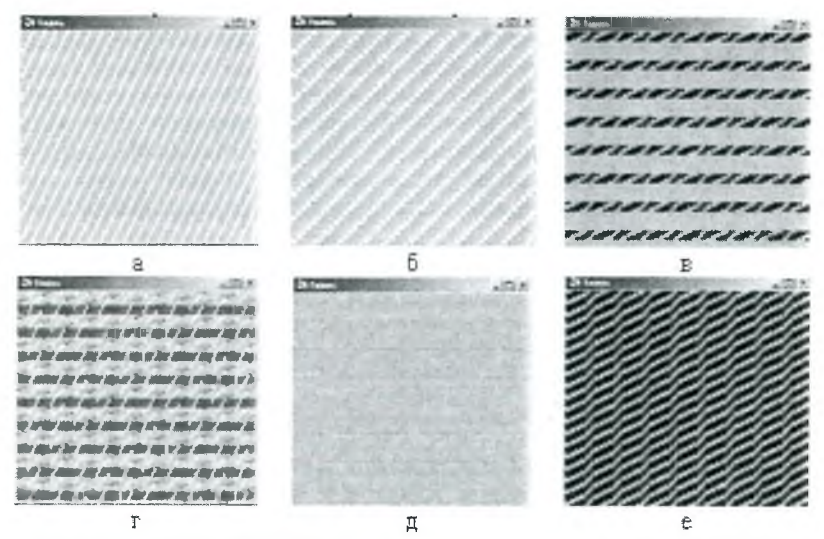

Рисунок 5 - Визуализация лицевой поверхности ткани с цветными нитями в основе и в утке и с нитями различной линейной плотности: а-б - в системах нитей в целом; в-е - в группах нитей

выработанных с использованием в основе и в утке нитей различного цвета. В окне «Палитра» обеспечивается выбор, корректировка, просмотр раппортов цвета по основе и утку, которые сохраняются в памяти машины в различных вариантах.

После окончания операций по построению полутораслойных пере-

плетений выходные данные (раппорты переплетения по основе и по утку, число взаимных пересечений нитей, линейные плотности нитей основы и утка) направляются в следующий блок - «Проектирование ткани», раппорт цвета по основе и утку, число ремизок в заправке - в блок «Заправочный расчёт».

Выходные данные блока «Проектирование ткани»: плотность готовой ткани по основе и утку, уработка ткани по основе и по утку, поверхностная плотность ткани, являются входными значениями для блока «Заправочный расчёт ткани». Однако, для проектирования ткани и заправочного расчета недостаточно этих автоматически заполняемых позиций, поэтому пользователем вводятся дополнительные данные и коэффициенты, необходимые для ввода в теоретические формулы для проектирования. Проектирование проводится в диалоговом режиме, при этом сообщается о допущенных ошибках и даются пояснения и подсказки.

САПР полутораслойных тканей внедрена в учебный процесс УО «ВГТУ» в курсе «Технология и проектирование ткацкого рисунка. Патронирование» и в производство на РУПТП «Оршанский льнокомбинат».

Можно сделать вывод о том, что необходимость в разработке программных продуктов для построения заправочных рисунков на ткани, проектирования ткани по заранее заданным свойствам или проектирования процесса подготовки к ткачеству и самого процесса ткачества достаточно остра. В свою очередь, использование САПР тканей позволяет оперативно разрабатывать ткани и коллекции, эффективно продвигать свои разработки на рынок, участвовать в коммерческих предложениях, патентовать рисунки и изделия, что дает возможность снизить загруженность инженерно-технического персонала и повысить его творческий потенциал.

## *Список литературы:*

- *1. Полякова, Л.П. Разработка метода числовой оценки однослойных переплетений для проектирования тканей и оптимизации технологических параметров процесса ткачества : автореф. дис. ... канд. техн. наук : 05.19.02 / Л.П. Полякова ;* С,- *Петерб. гос. ун-т техол. и диз. - СПб., 2003. -1 8 с.*
- *2. Юхин, С.С. Автоматизированный метод проектирования тканей по заданной пористости/ С. С. Юхин, С.Е. Мартпьтенко* // *Изв. вузов. Технол. тпекстил. пром-сти. - 2003. -№ 4. - с. 40-43.*
- *3. Малецкая, С.В. Использование информационных технологий при выработке тканей диагональных переплетений / С.В. Малецкая, В.В. Малецкий // Изв. вузов. Технол. текстил. пром-сти. - 2010.-№ 4 .-е . 4-8.*
- *4. Невских, В.В. Основы автоматизированного проектирования тканей: учебное пособие / В.В. Невских, Ж.Е. Тихонова. - Витебск: УО «ВГТУ», 2003. -8 7 с.*
- *5. Никишин, В.Б. Разработка автоматизированного метода расчёта параметров строения тканей: автореф. дис. ... канд. техн. наук : 05.19.02 / В.Б.Никишин ; Моск. гос. текстил. ун-т. - М., 2002. - 16 с.*
- *6. Малецкая, С.В. Разработка автоматизированных методов проектирования узоров многоцветных тканей: автореф. дис. ... канд. техн. наук : 05.19.02 / С.В.Малецкая ; Моск. гос. текстил. ун-т. - М., 2003. - 31 с.*
- *7. Сокова Г.Г. Теоретические и практические аспекты автоматизированного анали-*

*за и проектирования льняных тканей : автореф дис. ... д-ра техн. наук : 05.19.02 / Г.Г. Сокова; Костром, гос. текстил. ун-т - Кострома, 2009. - 30 с.*

> *Бердичевский Е.Г. Новгородский государственный университет им. Ярослава Мудрого, Великий Новгород, Россия*

## **Иифровые технологии в лизайне ювелирных И СУВЕНИРНЫХ ИЗЛЕЛИЙ**

Дизайн ювелирных и сувенирных изделий трудно отнести к какойлибо традиционной классификационной группе. С одной стороны, вроде бы, это - разновидность промышленного дизайна. Но последний характеризуется ярко выраженными требованиями функциональности, эргономичности, экологичности. Объекты промышленного дизайна изготавливаются, как правило, машинными методами серийно или массово, что вынуждает обращать внимание на технологичность проектируемых форм. В дизайне ювелирных и сувенирных изделий доминирующими показателями качества являются эстетическая выразительность, оригинальность. Эти изделия малотиражны. Здесь используются драгоценные и полудрагоценные материалы, а при изготовлении велика доля ручного труда. В связи с этим использование цифровых технологий в этой сфере дизайна происходит значительно медленней, чем в графическом, промышленном или ландшафтном дизайнах, и обладает определенной спецификой, раскрытие которой является содержанием данной работы.

Классификация областей применения цифровых технологий в рассматриваемых условиях приведена в таблице 1.

| Nº<br>$\pi/\pi$ | Технология                                                            | Область применения                                                                                                    |
|-----------------|-----------------------------------------------------------------------|----------------------------------------------------------------------------------------------------|
|                 | Компьютерное моделирование                                            | Проектирование ювелирных изделий и сувениров лю-<br>бой сложности из любых материалов                                                                                              |
| $\overline{2}$  | 3D-моделирование<br>после-<br>c<br>дующим прототипированием           | Изготовление форм и моделей для различных видов<br>литья и мелкой штамповой оснастки                                                                                               |
| 3               | Компьютерное проектирование<br>стохатических фракталов                | Паттерны, орнаменты, узоры, броши, колье, кулоны,<br>декор упаковок                                                                                                    |
| 4               | Кодирование и декодирование<br>семиотической информации               | Проектирование эксклюзивных изделий с учетом ин-<br>дивидуальных запросов и предпочтений заказчика.<br>Требуется наличие системы трансляции вербальной<br>информации в графическую |
| $\varsigma$     | Погружение в компьютерную<br>виртуальную реальность                   | Генерация новых идей и решений в компьютерной<br>виртуальной реальности                                                                                                    |
| 6               | Использование интеллектуаль-<br>ных экспертных систем и баз<br>ланных | Поддержка принятия творческих решений с использо-<br>ванием возможностей теории искусственного интел-<br>лекта                                                                     |

Таблица 1 - Цифровые технологии в дизайне ювелирных и сувенирных изделий

Лидером в использовании цифровых технологий является 3D-моделирование ювелирных изделий с последующим рендерингом. Главными достоинствами 3D-моделирования, реализуемого в различных програм-